https://www.100test.com/kao\_ti2020/430/2021\_2022\_\_E6\_80\_8E\_E 6\_AO\_B7\_E5\_9C\_A8a\_c97\_430375.htm

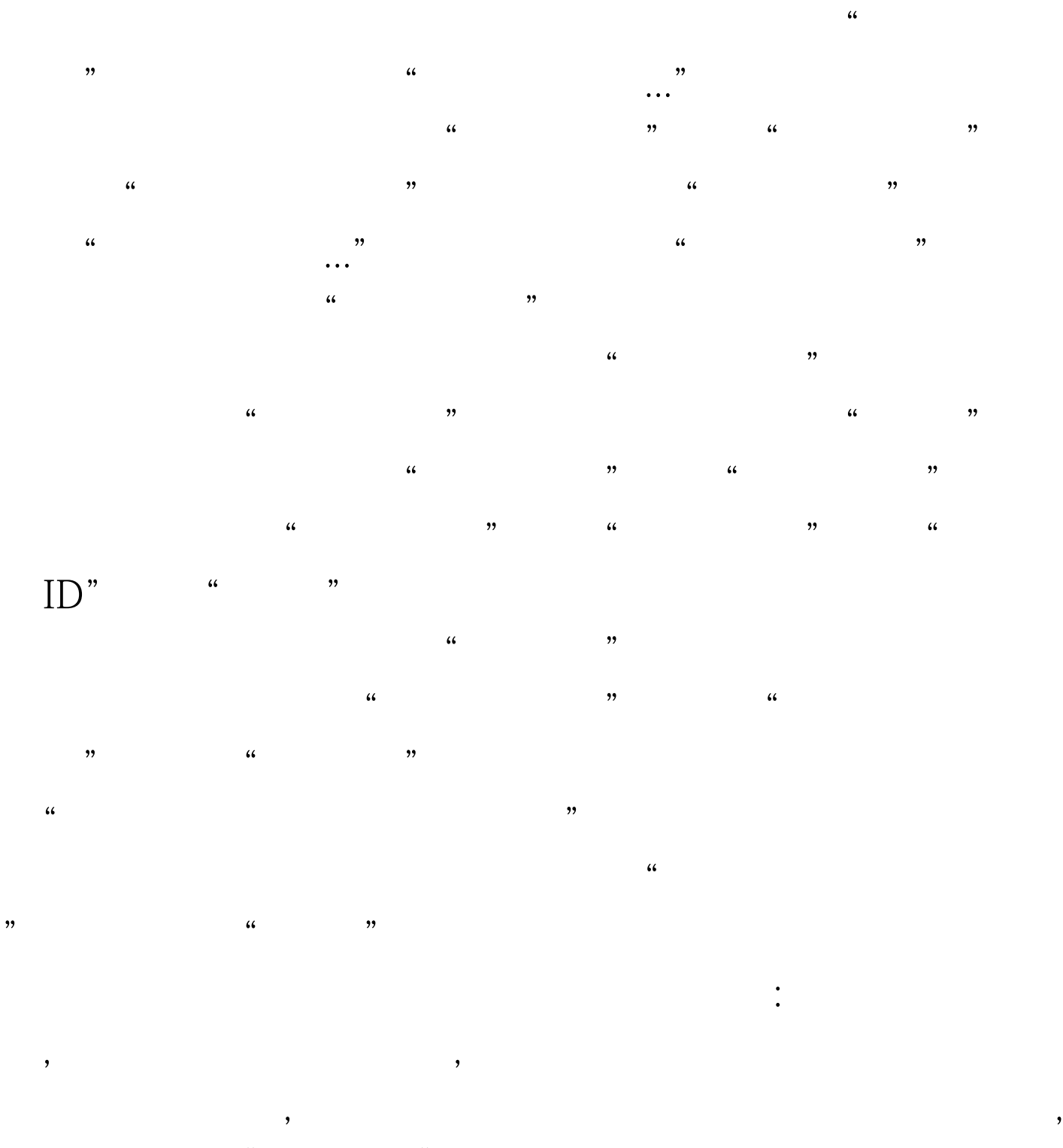

 $"$ ,  $"$ ,  $100Test$ www.100test.com